# **GIS/NLS Daten Dokumentation**

# **Metadaten fuer Datenbanktabelle: ks99\_long**

# **Inhalt**

Identifikation Kurzinfo Zweck des Datensatzes Zusatzinformationen Raeumliche Ausdehnung Informationen zur Datenqualitaet Organisation der raeumlichen Daten Entitaeten und Attribute Detaillierte Beschreibungen Ueberblick

### **Identifikation**

```
Coverage Details 
    Speicherort: giuz1:imfeld.ks99_long
```
**Quelleninformation Datenherr:** Karin Schiegg **Publikationsdatum: Title: Totholzdaten**

### **Beschreibung**

 **Kurzinformation** Angaben zu den gefundenen Insektenarten der Dissertation von Karin Schiegg.

**Zweck des Datensatzes**

### **Zusatzinformationen**

### **Erhebungs-/Erfassungsmethode**

 [Beschreibung der Aufnahmemethode sollte hier noch kommen] Die Attribute wurden ins Excel eingegeben und danach in eine Oracle-Datenbank uebernommen. Einzelne Attribute wurden bei der Uebernahme der Daten in die Oracle Datenbank reorganisiert.

### **Versionen**

1.0 1/8/99 Erstellung

### **Datenkorrekturen/-verifikationen**

 **Weitere zugehoerige Daten/Tabellen** Arc/Info Coverage: ks99\_cent

### **Zitierte Referenzen**

Karin Schiegg (1999):

### **Bemerkungen**

#### **Zeitperiode des Datensatzes Aktualitaet der Daten**

Aufnahmen: Mai 1996 bis November 1997

#### **Status**

 **Stand: beendet Nachfuehrungsintervall** keine Nachfuehrungen

#### **Raeumliche Ausdehnung**

 **Eckkoodinaten** West: Ost: Nord: Sued: **Perimeter-Abbildung**

### **Stichworte**

 **Thema** Thema-Stichwort: Insekten Sihlwald Coleoptera Diptera **Ort** Orts-Stichwort: Stadtwaldungen Sihlwald **Stratum** Stratum-Stichwort: **Zeitlich** Zeit-Stichwort:

 $\mathbb{R}^{\mathbb{D}}$ 

### **Zugriffsbeschraenkungen** keine.

**Nutzungseinschraenkungen** keine.

#### **Verdienste um den Datensatz**

K.Schiegg: Originalaufnahmen

### **Ursprungsumgebung des Datensatzes:** Excel

### **Cross-Referenzen**

 **Autor:** Karin Schiegg **Publikationsdatum: 1999 Publikationszeit: Titel: Edition: Geodatentyp: Information zur Datenserie** Serienname: Ausgabe: **Publikationsinformation**

Publikationsort:

 Herausgeber: **Details zur Quellenangabe: Online Link: Quellenangabe des groesseren Werkes:**

# **Informationen zur Datenqualitaet**

# **Attribut-Genauigkeit**

**Attribut-Genauigkeits-Report:** siehe Entitaeten und Attributinformation

# **Quantitative Attribut Genauigkeitsbestimmung**

 Attribut-Genauigkeitswert: siehe Erklaerung Erklaerung zum Attribut-Genauigkeitswert: Attribut-Genauigkeit ist, wo vorhanden, bei den einzelnen Attributen im Abschnitt Entitaeten und Attribute definiert.

# **Vollstaendigkeits-Report**

# **Lagegenauigkeit**

# **Horizontale Lagegenauigkeit**

 Bericht zur horizontaler Lagegenauigkeit: Entsprechend der Feldaufnahmen und Grundlagenkarte 1:5000.

### **Vertikale Lagegenauigkeit** Bericht zur vertikalen Lagegenauigkeit: n/a

**Herkunft- und Aufbereitung:** siehe Zusatzinformation fuer einen Ueberblick.

## **Wolkenbedeckung**

n/a

# **Organisation der raeumlichen Daten**

**Direkte raeumliche Referenzierungsmethode:** Vector

### **Punkt- und Vektorobjekt-Information SDTS-Begriffsbeschreibung** SDTS-Punkt- und Vektorobjektstyp: Point Anzahl Punkt- und Vektorobjekte: 24246

**Raumbezugssystem** 

### **Koordinatensystem (horizontal)**

**Projektion:** Oblique Mercator (CH1903)

### **Entitaeten und Attribute**

```
Detaillierte Beschreibung 
    Entitaets-Typ
    Entitaets-Typ Name: ks99_long
    Entitaets-Typ Definition: Attributes of table ks99_long.
    Entitaets-Typ Definitionsquelle: Oracle
```
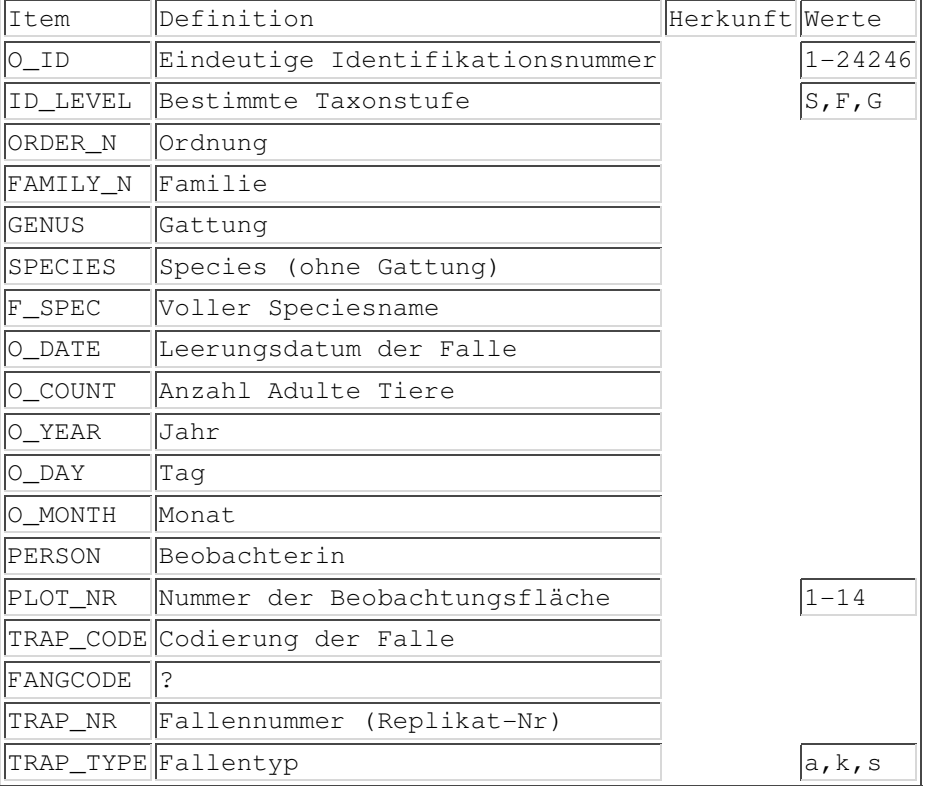

### **Ueberblick Detailbeschreibung O\_ID**

Eindeutige Nummer für die Beobachtung.

### **PLOT\_NR**

Nummer der Probefläche.

# **ID\_LEVEL**

 Bestimmte Taxonstufe. Es wurden nicht sämtliche Tiere bis auf Artniveau bestimmt. S = Spezies bestimmt G = Gattung bestimmt F = Familie bestimmt

### **ORDER\_N**

Name der Ordnung

### **FAMILY\_N**

Name der Familie

### **GENUS**

Name der Gattung

### **SPECIES**

Name der Spezies ohne Gattungsname

### **F\_SPEC**

Voller Name der Spezies inklusive Gattungsname

### **O\_DATE**

Datum, an welchem die Falle geleert wurde.

### **O\_COUNT**

Anzahl adulte Tiere der betreffenden Art.

### **O\_YEAR**

Jahr

### **O\_DAY**

Tag

### **O\_MONTH**

Monat

### **PERSON**

Beobachterin = Karin Schiegg

### **PLOT\_NR**

Nummer der Beobachtungsfläche (vgl. ks99\_cent)

### **TRAP\_CODE**

```
 Codierung füer die einzelne Falle. 
Es wurden zwei Codes im gleichen Feld verwendet:
  1. XXBuchstabeY
       XX = Flächennummer, von 1-14
       Buchstabe: Code für Falle 
            a = Asteklektor
            s = Stammeklkektor
            k = modifizierte Fensterfalle
       Y = Replikat pro Fläche
     Bsp. 13a2 = der 2. Asteklektor in Fläche 13
```
 7k1 = die erste modifizierte Fensterfalle in Fläche 7 2. XXa oder XXb (nur Fensterfalle 1996) XX = Flächennummer, von 01-14 a = gepoolte Daten der modifizierten Fensterfallen 1 und 2 b = gepoolte Daten der modifizierten Fensterfallen 3 und 4 Die darin enthaltenen Einzelcodes wurden in die Spalten PLOT\_NR,

TRAP\_NR und TRAP\_TYPE extrahiert und konsistent umcodiert.

### **FANGCODE**

```
 Codierung: XX.YY
  XX = Jahr
  YY = Fallentyp
            33 = Asteklektor
             32 = Stammeklkektor
             31 = modifizierte Fensterfalle
```
### **TRAP\_NR**

```
 Replikatnummer desselben Fallentyps
1 = Falle Nr. 1
2 = Falle Nr. 2
3 = Falle Nr. 3
4 = Falle Nr. 4
 12 = gepoolte Daten der Fensterfallen Nr. 1 und 2
 34 = gepoolte Daten der Fensterfallen Nr. 3 und 4
```
### **TRAP\_TYPE**

 Fallentyp a = Asteklektor s = Stammeklkektor k = modifizierte Fensterfalle

**Entitaets- und Attributs-Detail-Referenz:** nicht vorhanden

Letzte Aenderungen: 99-08-12.17:09:15.Thu